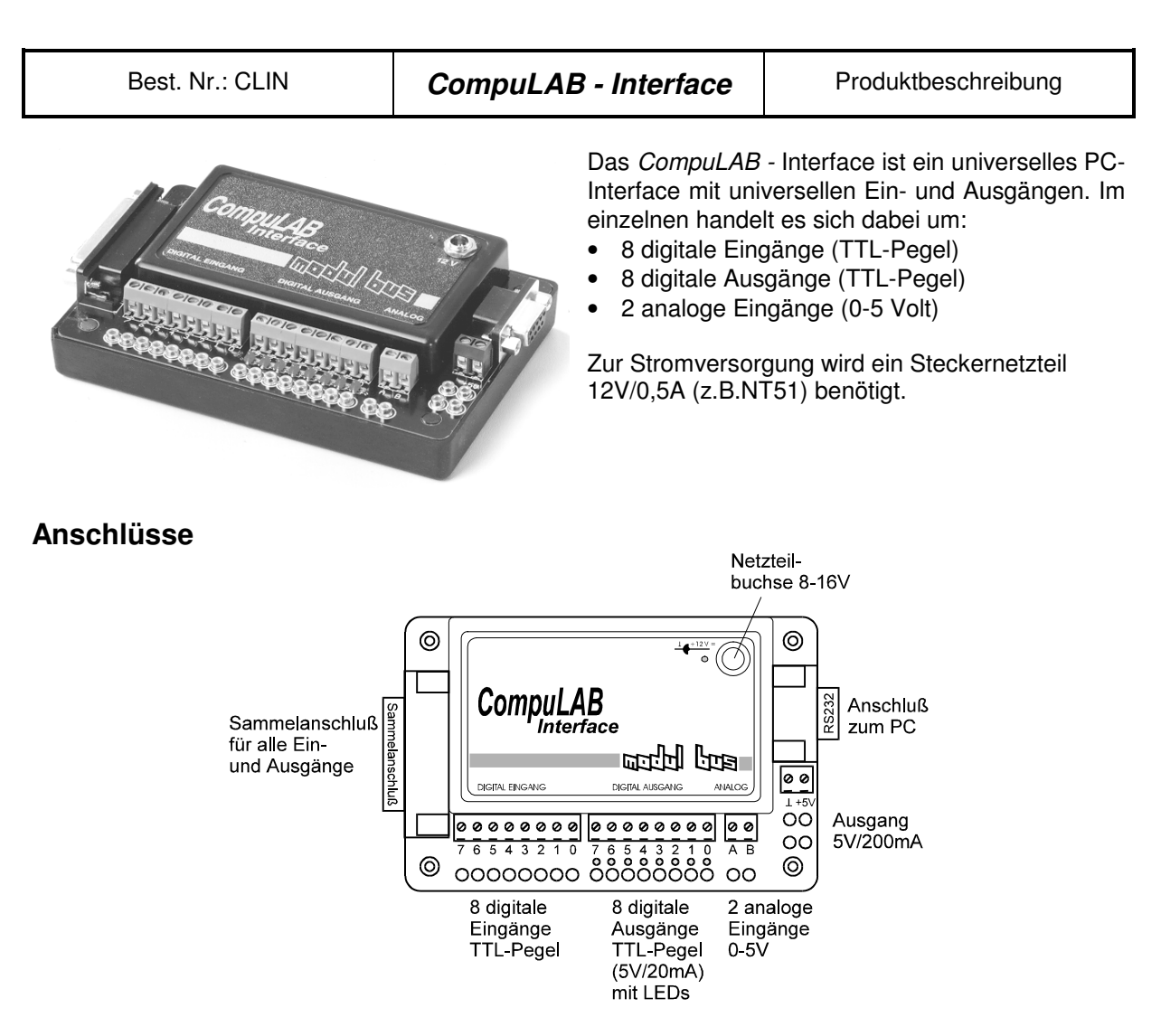

# **Inbetriebnahme**

Das CompuLAB - Interface wird mit der seriellen Schnittstelle des Computers und mit dem Netzteil verbunden. Der Test der Geräte erfolgt mit der Software Do-it .

# **Anschlußmöglichkeiten**

Experimentiermaterial

An die Schraubklemmen oder die 2mm-Buchsen können direkt Mikroschalter, LEDs, Potentiometer und einfache Sensoren angeschlossen werden. Diese Materialien befinden sich in dem CompuLAB - Experimentiermatierial.

## Funktionsmodelle

An den Sammelstecker können Funktionsmodelle wie zum Beispiel Codekartenleser, Ampeln, Bergsteiger etc. angeschlossen werden.

#### PowerBox

Die PowerBox wird über den 25pol. SubD-Stecker direkt an das CompuLAB angedockt. Damit wird die Ausgangsleistung der digitalen Ausgänge auf 5-12V/600mA verstärkt. Damit sind folgende Funktionsmodelle anschli:ßbar: Robotermodelle, StyroPlot, GraBoMat.

# Sensoren

Über den Sensoradapter (Kurz-Bez.: SA) können eine Reihe von Sensoren z.B. für Temperatur, Licht, Lärm, pH-Wert etc. angeschlossen werden. Mit der Software Prisma ist eine komfortable Auswertung möglich.

# **Technische Daten**

#### Belegung des Sammelsteckers

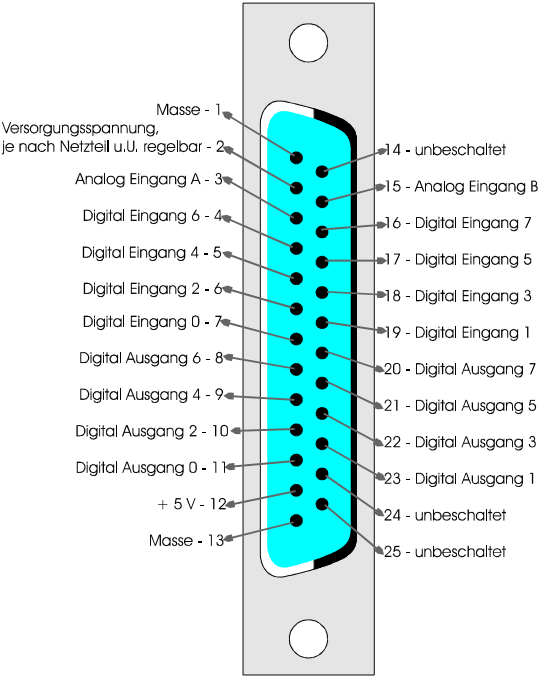

#### Digitale Ausgänge

Die digitalen Ausgänge schalten zwischen 0 Volt und 5 Volt (CMOS-TTL-Pegel). Sie können mit max. 20 mA pro Ausgang belastet werden.

### Digitale Eingänge

Die digitalen Eingänge arbeiten mit einem 5 V Pegel. Sie sind aktiv LOW und überspannungsfest bis 24 V.

#### Analoge Eingänge

Der Meßbereich der analogen Eingänge beträgt 0 - 5 Volt. Sie sind bis 24 Volt überspannungsfest. Die Auflösung beträgt 8 Bit bzw. 20 mV.

# Serielle Schnittstelle

Das CompuLAB wird mit 19200 Band, 8 Bit und 2 Stopbits angesteuert. Die Ansteuercodes sowie eine Programmierung mit Hilfe von Prozeßsprachen werden in Modul Bus Heftreihe 61 (Prozeßsprachen) beschrieben.

# **Ansteuerung**

Der Datenaustausch zwischen Interface und Hostrechner findet über die serielle Schnittstelle statt. Dabei arbeitet die Schnittstelle grundsätzlich mit 19200 Baud, 8 Bit und 2 Stopbits. Das Interface decodiert empfangene Bytes als Kommandos und führt entsprechende Aktionen aus. Einige Kommandos sind doppelt ausgeführt, um eine Kompatibilität mit anderen Interfaces (z.B. der Compact-Box oder dem CamFace der Firma Phywe bzw. Lucas-Nülle) zu erreichen. Folgende Kommandos sind festgelegt:

## **CompuLAB Identification:**

Dieser Befehl dient zur Identifikation des Interfaces (erste Ziffer) und der Version des Betriebssystems (die zwei folgenden Ziffern).

Befehlscode: 1

Rückgabe: 201

oder

Als Alternative zur Abfrage der Versionsnummer mit dem Kommando "1" kann dieser Befehl benutzt werden. Er liefert drei ASCII-Zeichen mit der oben beschriebenen Bedeutung.

Befehlscode: 16 Rückgabe: 2 **0**  $1.1$   $1.1$ 

### **Digitale Ausgabe**

Es wird ein weiteres Byte erwartet, das dann an die digitalen Ausgänge ausgegeben wird. Das Datenbyte muß innerhalb von 50 ms eintreffen. Andernfalls wird über den internen Watchdog-Timer ein RESET ausgelöst.

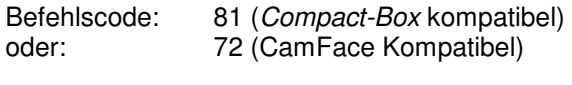

Parameter: auszugebender Wert (0...255)

## **Digitale Eingabe**

Der Zustand der digitalen Eingänge wird als ein Byte zurückgesandt. Die Antwort muß abgewartet werden, bevor ein neues Kommando gesendet wird.

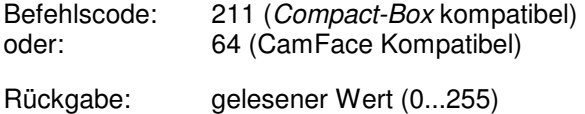

### **Analoge Eingabe von Kanal A und Kanal B**

Nach dem Einschalten oder nach einem Timeout (RESET) wird zuerst Kanal B gemessen. Eine erneute Abfrage liefert das Ergebnis von Kanal A. Nach jeder Abfrage wird der Kanal umgeschaltet.

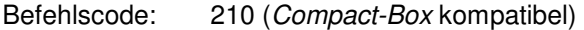

Rückgabe: gelesener Wert (0...255)

### **Rücksetzen auf den analogen Kanal B**

Unabhängig vom zuletzt gemessenen Kanal liefert das folgende Kommando "210" den Wert von Kanal B.

Befehlscode: 176 (Compact-Box kompatibel)

Rückgabe: gelesener Wert von Kanal B (0...255)

### **Analoge Eingabe von Kanal A**

Der Zustand des analogen Eingang A wird als ein Byte zurückgesandt. Dieses Kommmando stellt eine schnellere Alternative zum Kommando "210" dar, wenn nur ein Kanal wiederholt abgefragt werden soll.

Befehlscode: 60 (CamFace Kompatibel)

Rückgabe: gelesener Wert von Kanal A (0...255)

#### **Analoge Eingabe von Kanal B**

Der Zustand des analogen Eingang B wird als ein Byte zurückgesandt. Dieses Kommmando stellt eine schnellere Alternative zum Kommando "210" dar, wenn nur ein Kanal wiederholt abgefragt werden soll.

Befehlscode: 58 (CamFace Kompatibel)

Rückgabe: gelesener Wert von Kanal A (0...255)